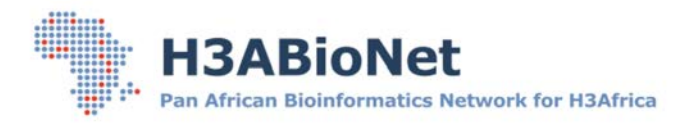

# Statistical models used for Genome-Wide Association Studies (GWAS)

Cheikh LOUCOUBAR

Group for Biostatistics, Bioinformatics and Modeling Institut Pasteur de Dakar

nsabionet 2018 GW<br>September 10, 2018 H3ABioNet 2018 GWAS lecture series

- Brief recap on types of GWAS studies
- § Types of association testing models and their use
- § Covariates and testing / correcting for confounding
- § P values and correcting for multiple testing
- **Manhattan plots and other visualizations**
- § Tools used for GWAS testing (e.g Plink)
- Files, formats and outputs for GWAS testing

# **Association Studies**

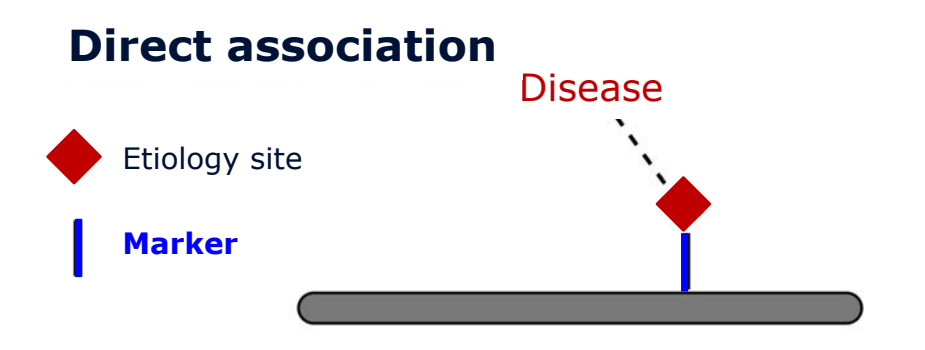

## **Indirect association**

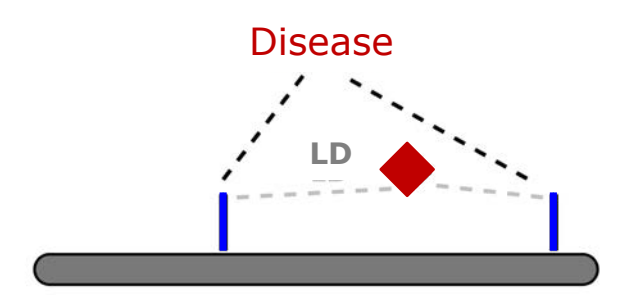

# **Definition**

• Any relationship between two measured quantities that shows them statistically dependent (correlation)

- Large sample size requirement
- No a priori knowledge
- Raise several statistical issues

# **Issues & Considerations**

- Management of large datasets
- Data quality control
- Controlling for confounding
	- Sex, age
	- Correlation with other variables
- Population stratification  $\rightarrow$  **PCA**
- Linkage disequilibrium  $\rightarrow$  LD pruning
- 

- 
- Cryptic relatedness è Mixed Models including **GRM**
- Statistical issues (multiple testing, e.g., FWER should be controlled !!!)

è Bonferroni, **FDR**

# **There are several types of GWAS ...**

Depending on parameters like:

## **Recruitment design**

- Population-based, Case/Control
- Family-based (related individuals)

### **Nature of the measured phenotype**

- Qualitative, usually binary (affected / not affected)
- Quantitative

#### **Complexity of genetic effect tested**

- Single-Marker effect: One marker analyzed at a time (univariate methods)
- Multi-Marker effect: Joint markers analysis (multivariate methods, testing combined effect of different markers from a same gene, from selected regions or at the Genome-Wide level)

# **Types of association testing models**

#### **Recruitment**

- Population-based, Case/Control
- Family-based (related individuals)

#### **Nature of the phenotype**

- Qualitative, usually binary (affected / not affected)
- Quantitative

#### **Complexity of genetic effect tested**

- Single-Marker effect
- Multi-Marker effect

# **Association statistics : Chi-squared**

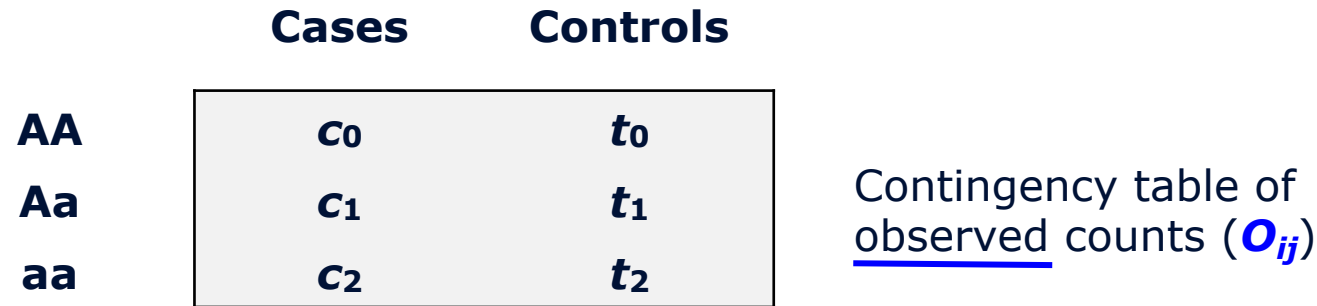

Test statistic for association is X defined as:

$$
X = \sum_{ij} \frac{(O_{ij} - E_{ij})^2}{E_{ij}}
$$

- $\sim \chi^2$  with df=2
- Conclude for association if the corresponding Pvalue < significance threshold

# **Association statistics : Chi-squared**

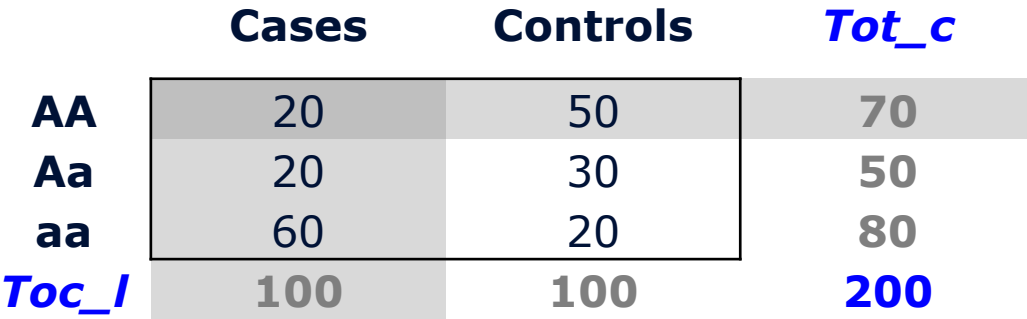

**Expected** cell count = **(***Tot\_l* **×** *Tot\_c***) / Total**

Expected **AA** cases =  $100 \times 70 / 200 = 35$ Expected **Aa** cases =  $100 \times 50 / 200 = 25$ … etc.

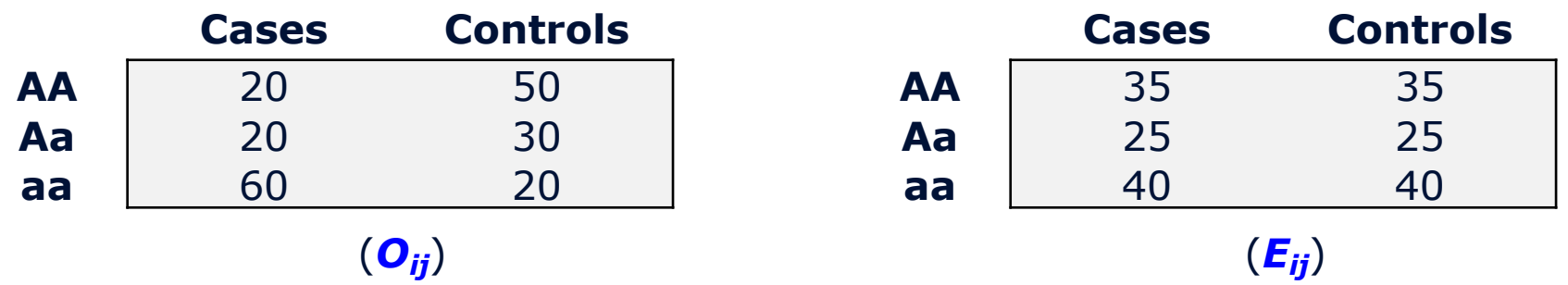

$$
X = \sum_{ij} \frac{(O_{ij} - E_{ij})^2}{E_{ij}}
$$

*X* =  $[(20 - 35)^{2}/35] + [(20 - 25)^{2}/25] + [(60 - 40)^{2}/40] + [(50 - 35)^{2}/35] +$  $[(30 - 25)^{2}/25] + [(20 - 40)^{2}/40]$ 

*X* **= 34.86** , a chi-squared with **2 df**

**P.value = 2.7e-08**

# **Other association statistics**

### • **Used test statistics**

- Fisher's exact test, Cochran-Armitage trend test
- Gold Standard— Fischer's exact test (for case/control)

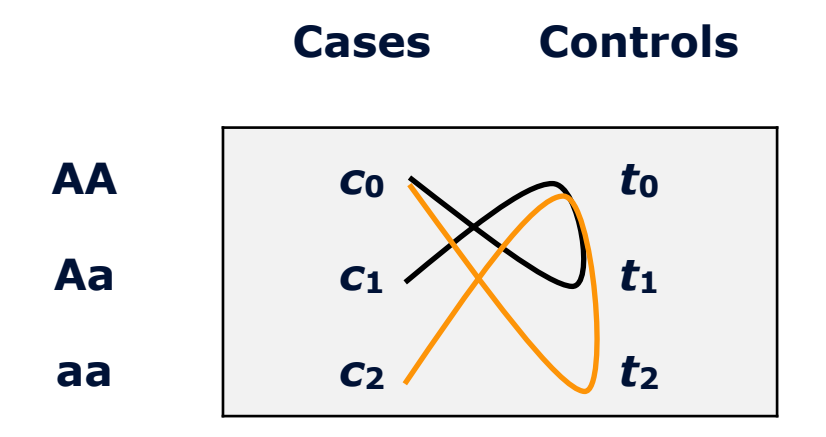

Odds ratio for **aa** vs.  $AA = (c_2 \times t_0) / (c_0 \times t_2)$ Odds ratio for  $\underline{\mathbf{A}}\underline{\mathbf{a}}$  vs.  $\mathbf{A}\mathbf{A} = (c_1 \times t_0) / (c_0 \times t_1)$ 

# **Association measure : Odds-ratio**

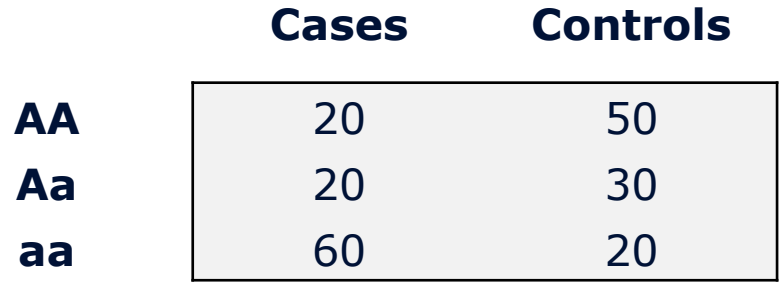

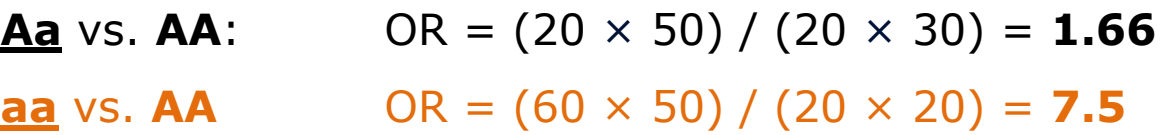

… Optimize coding scheme

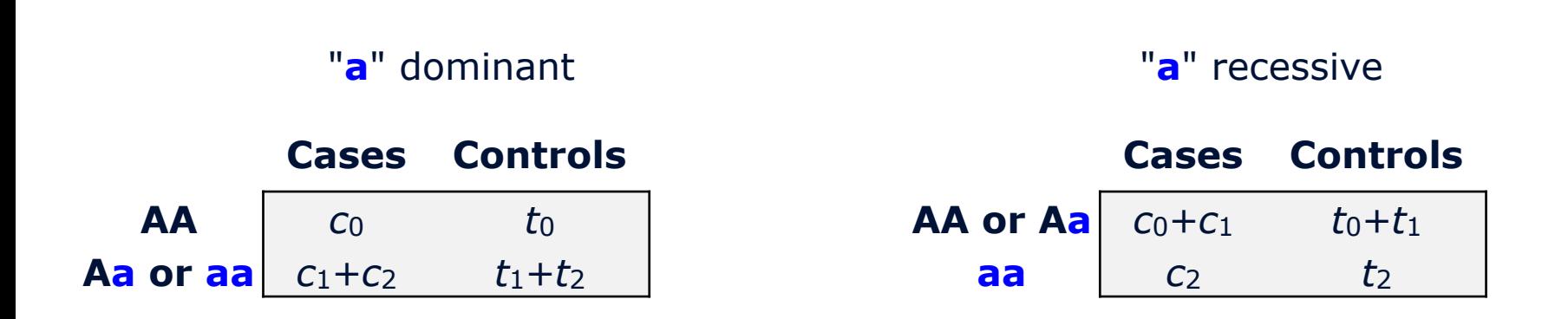

Test statistic for association is a  $\chi^2$  with df=1

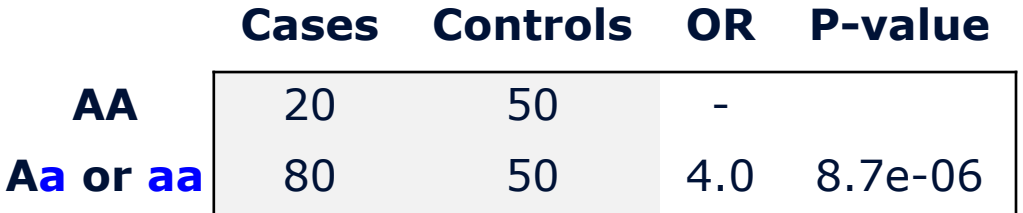

# **Population stratification effect**

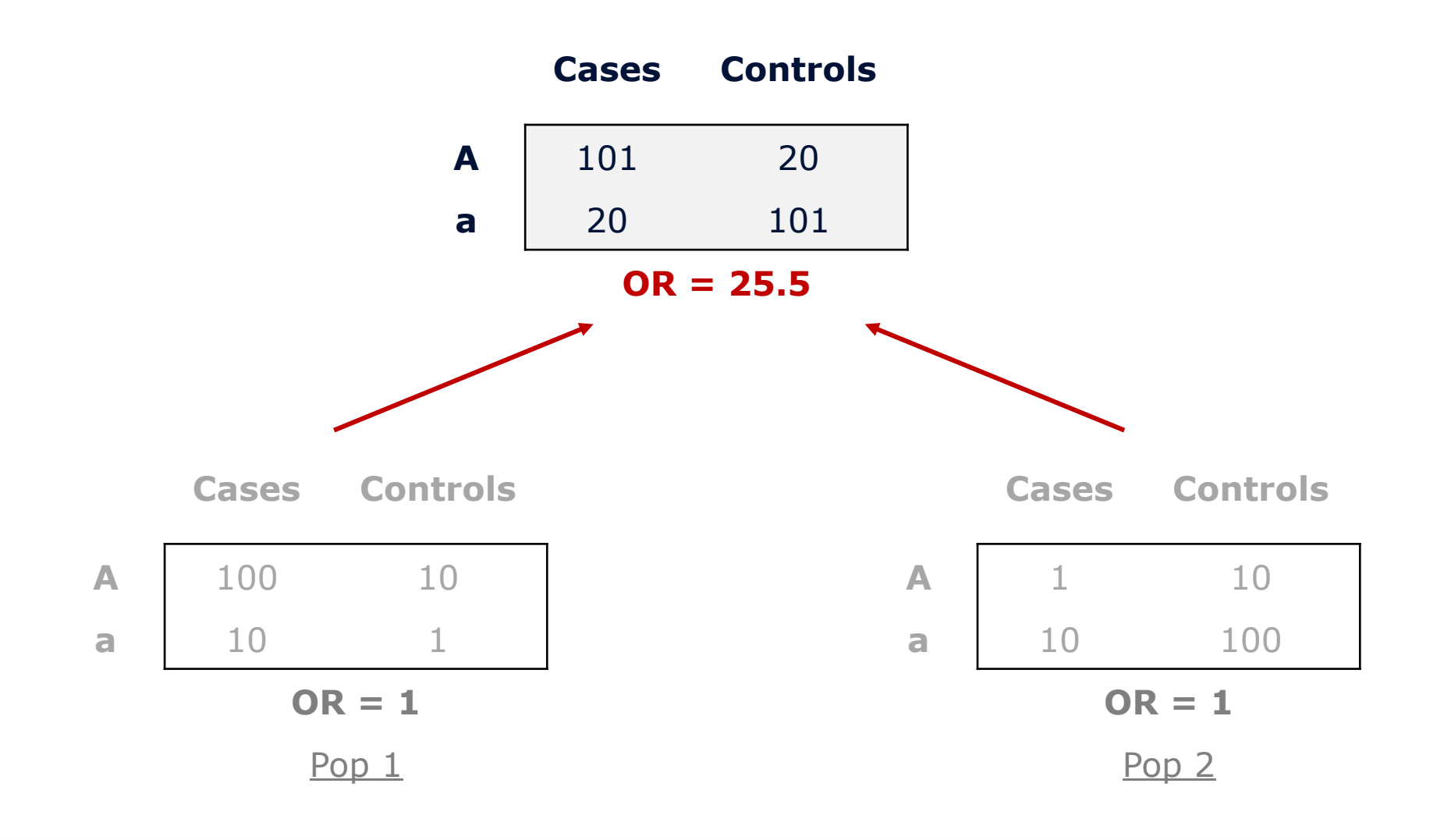

$$
\log(Y=1 / Y=0) = \alpha + \beta \, \text{SNP} + \epsilon
$$

#### **Convenience of regression models:**

- We can adjust for covariates (to correct for confounding) ÷
- Explanatory variables can be quantitative  $\blacksquare$

Test statistic for association is:

$$
Z = \frac{\hat{\beta}}{SE(\hat{\beta})}
$$

Standard Normal  $N(0; 1)$  $\sim$ 

 $Z^2 = X$ , the chi-squared statistics from the contingency table

# **Required sample size**

Log-additive model, Power of 80%,  $\alpha = 0.05$ 

Sample size required in a case/control study according to:

- SNP effect (Odd Ratio)
- Allele frequency

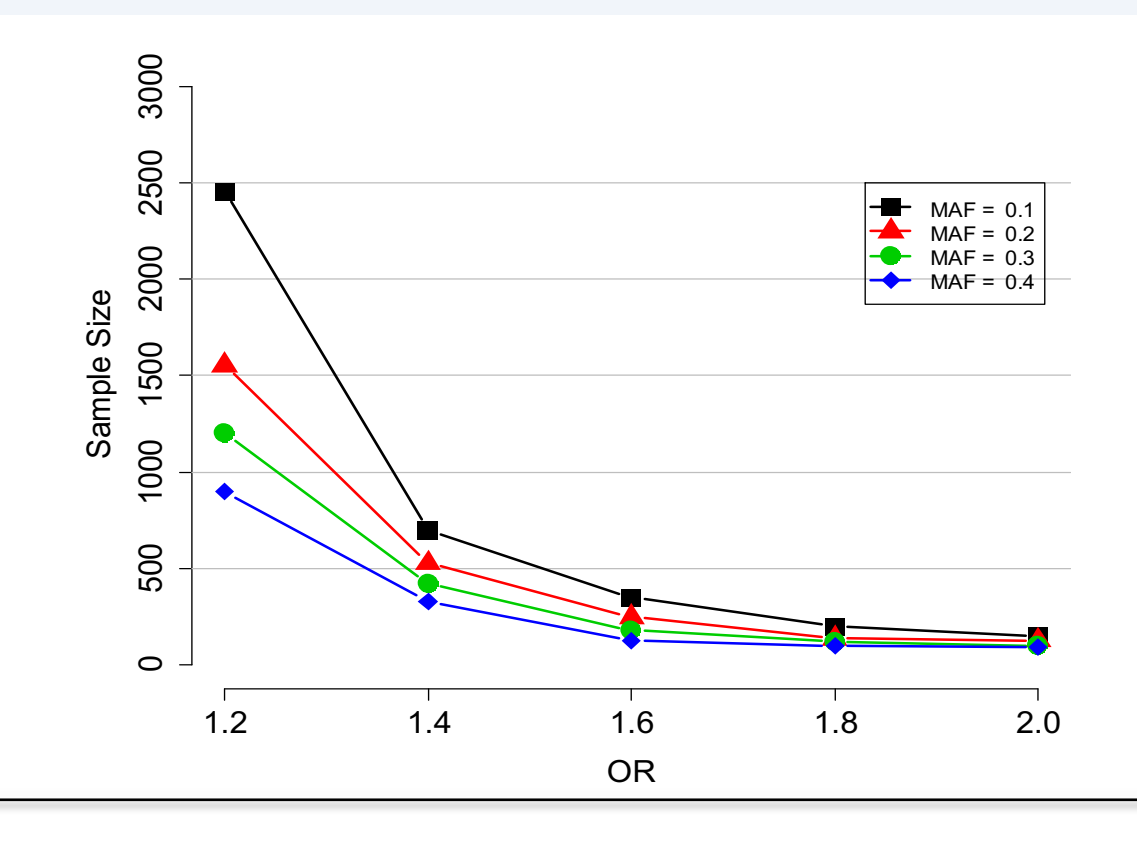

# **Types of association testing models**

#### **Recruitment**

- Population-based, Case/Control
- Family-based (related individuals)

#### **Nature of the phenotype**

- Qualitative, usually binary (affected / not affected)
- Quantitative

## **Complexity of genetic effect tested**

- Single-Marker effect
- Multi-Marker effect

# Example of Quantitative Traits: blood glucose levels, BMI - Usually Gaussian

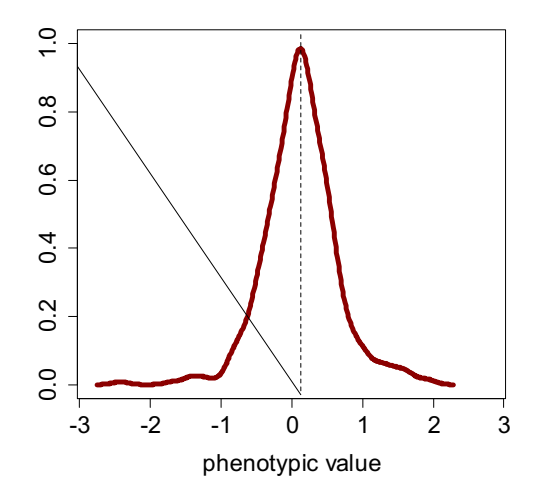

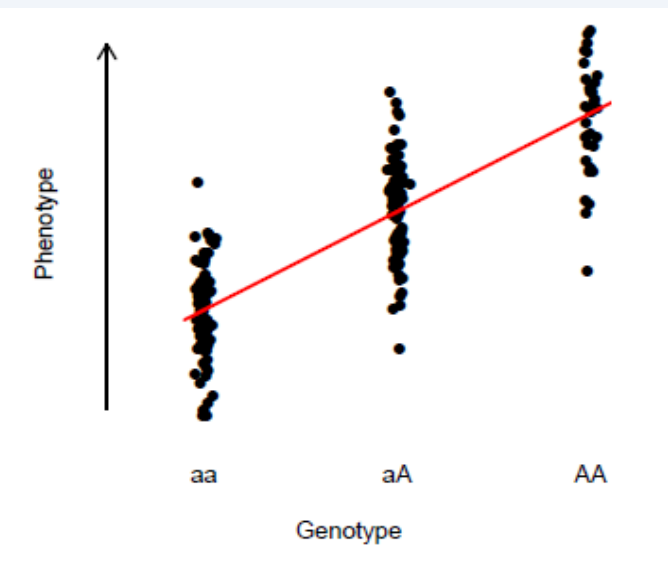

## Univariate methods:

- Generalized linear models
- ANOVA

e.g., the profile for a negative association between **"a"** allele and the trait

### **Linear regressions on each genetic marker**

Repetition for  $i = 1, \ldots, n$  umber of SNPs analyzed

 $Y = \beta_{0i} + \beta_{1i}$  SNP<sub>*i*</sub> + β<sub>2*i*</sub> PC1 + β<sub>3*i*</sub> PC2 + ε<sub>*i*</sub>

#### **Approach**

- o Individual test statistics
- o Correction for multiple testing
	- Bonferroni
	- Gold Standard— FDR

# **Types of association testing models**

#### **Recruitment**

Population-based, Case/Control Family-based (related individuals)

### **Nature of the phenotype**

Qualitative, usually binary (affected / not affected) **Quantitative** 

## **Type of genetic effect tested**

Single-Marker effect Multi-Marker effect

## **Example of method combining individual test statistics**

(main challenge: determine the theoretical or empirical distribution of the resulting test statistic)

**REPOR** 

#### A Versatile Gene-Based Test for Genome-wide Association Studies

Jimmy Z. Liu,<sup>1,\*</sup> Allan F. Mcrae,<sup>1</sup> Dale R. Nyholt,<sup>1</sup> Sarah E. Medland,<sup>1</sup> Naomi R. Wray,<sup>1</sup> Kevin M. Brown,<sup>2</sup> AMFS Investigators,<sup>3</sup> Nicholas K. Hayward,<sup>1</sup> Grant W. Montgomery,<sup>1</sup> Peter M. Visscher,<sup>1</sup> Nicholas G. Martin,<sup>1</sup> and Stuart Macgregor<sup>1,\*</sup>

We have derived a versatile gene-based test for genome-wide association studies (GWAS). Our approach, called VEGAS (versatile genebased association study), is applicable to all GWAS designs, including family-based GWAS, meta-analyses of GWAS on the basis of summary data, and DNA-pooling-based GWAS, where existing approaches based on permutation are not possible, as well as singleton data, where they are. The test incorporates information from a full set of markers (or a defined subset) within a gene and accounts for linkage disequilibrium between markers by using simulations from the multivariate normal distribution. We show that for an associa-

# Software: VEGAS (with R and Plink dependency)

# **Types of association testing models**

### **Recruitment**

- Population-based, Case/Control
- Family-based (related individuals)

## **Nature of the phenotype**

- Qualitative, usually binary (affected / not affected)
- Quantitative

## **Complexity of genetic effect tested**

- Single-Marker effect
- Multi-Marker effect

# **Transmission Disequilibrium Test (TDT)** *(Spielman et al. 1993)*

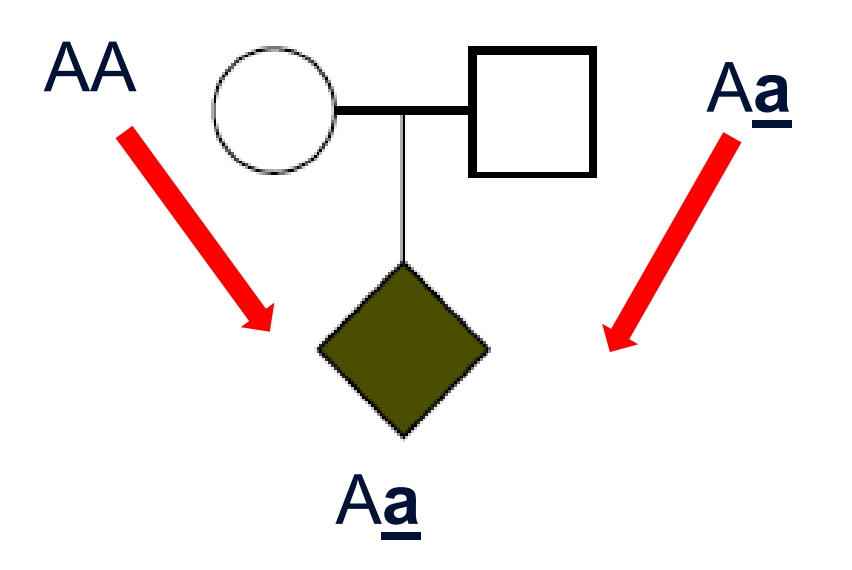

Trios: two parents and one affected offspring

The **informative event** is the transmission of allele **a** by the heterozygous (Aa) parent (here the father)

# **TDT hypotheses**

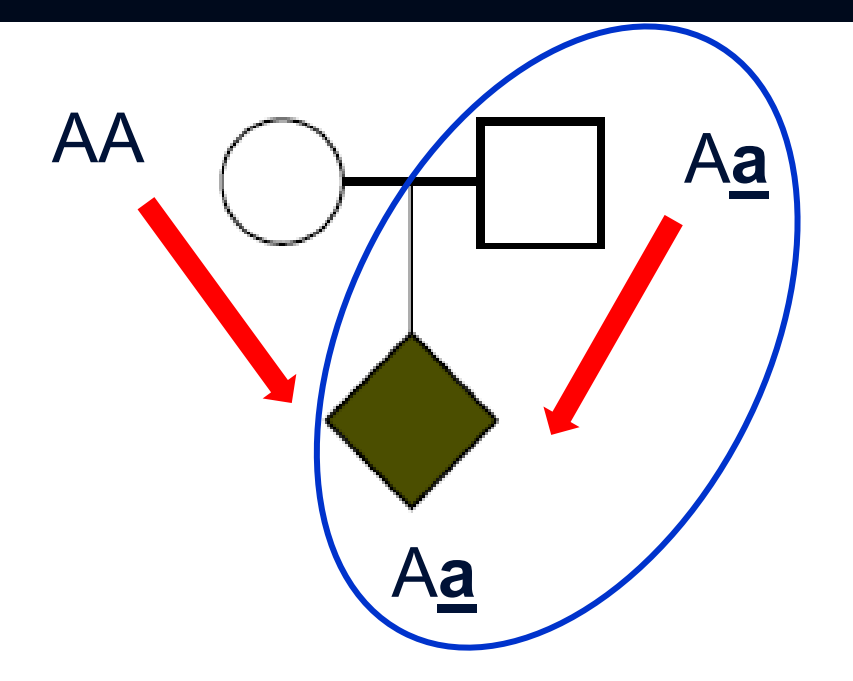

Under H<sub>0</sub>  $\underline{A}$  is transmitted as often as  $\underline{a}$ The probability that Aa parents transmit  $\mathbf{a} = 0.5$ 

Under  $H_1$ The probability that Aa parents transmit  $\underline{\mathbf{a}} \neq 0.5$ 

# **Characteristics of TDT**

- Offspring (case) is affected
- Genotype the case and both parents

--test is conditional on the affected child; phenotype of parents can be ignored; but genotypes of parents are needed

• **Immune against confounding due to population stratification**

# **TDT test statistic (Mc Nemar's statistic)**

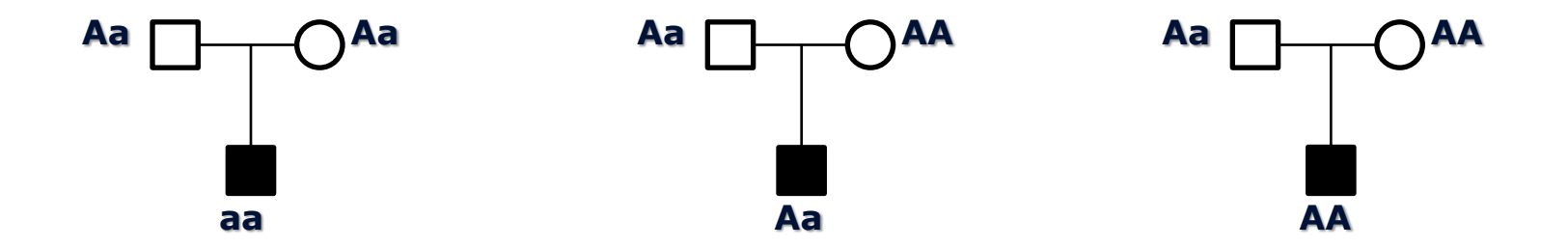

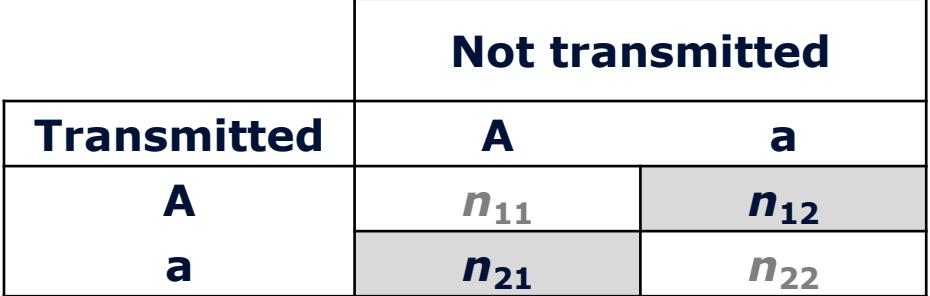

$$
TDT = (n_{12} - n_{21})^2 / (n_{12} + n_{21}) \sim \chi^2_{1df}
$$

 $NB: n_{11}$ <sub>&</sub>  $n_{22}$  do not contribute to the test statistic

# **TDT practical**

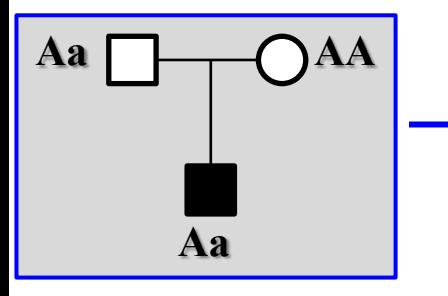

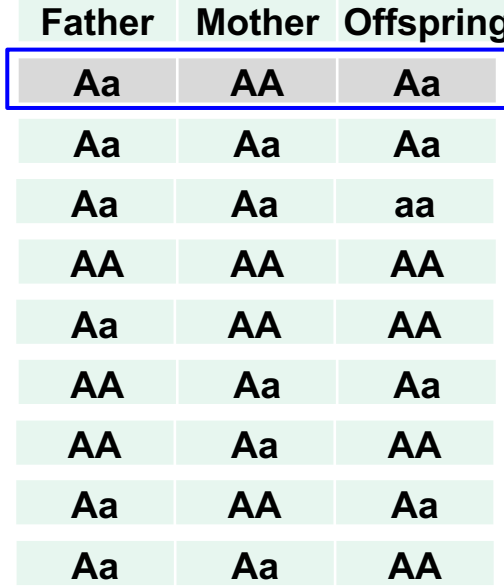

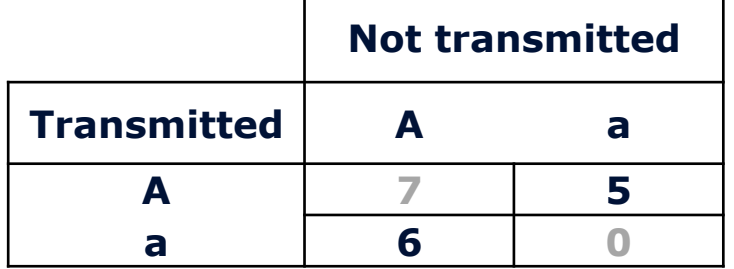

TDT =  $(5-6)^2/(5+6) = 0.091 \sim \chi^2_{1df}$   $\rightarrow$  P-value = 0.763

# **Example: TDT within malaria resistant individual**

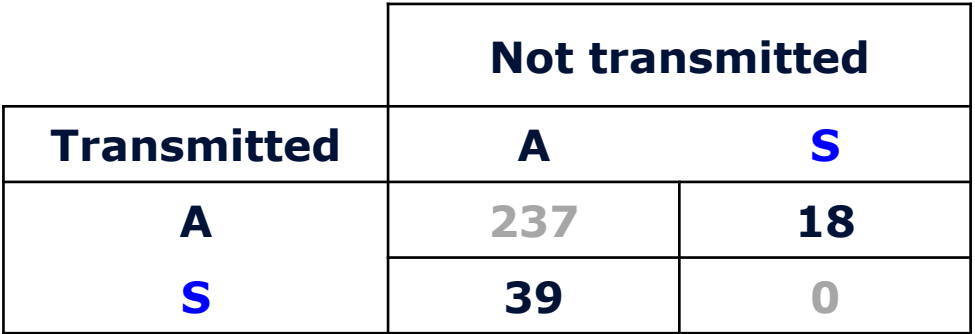

**TDT** = 
$$
(18 - 39)^2 / (18 + 39) = 7.74 \sim \chi^2_{1df}
$$

## **p = 0.0054**

 $\rightarrow$  We reject H<sub>0</sub> and conclude that the HbS locus

or a locus in high linkage disequilibrium is involved in Malaria resistance

 $\rightarrow$  The allele S is associated with Malaria resistance

**FBAT** statistic, an extension of **TDT** test (Spielman et al. 1993)

Introduced by **Rabinowitz and Laird (2000)** and **Laird** *et al***. (2000)**, builds on the original TDT method in which alleles transmitted to affected offspring are compared with the expected distribution of alleles among offspring

**Robustness:** Expected distribution is derived using Mendel's law of segregation and conditioning on parents genotype eliminate any potential confounding: population stratification, admixture, potential model misspecification.

**FBAT** statistic use a natural measure of association between two variables, covariance between the traits and the genotypes:

$$
U = \sum \mathrm{T}_{ij} (\mathrm{X}_{ij} - \mathrm{E}(\mathrm{X}_{ij} | S_i))
$$

*i* indexes family and *j* indexes nonfounders in the family

# **FBAT statistic, an extension of TDT**

Covariance between the trait and the centered genotype

For univariate X or T:

$$
U = \sum T_{ij} (X_{ij} - E(X_{ij} | S_i))
$$
  
\n
$$
Z = \frac{U}{\sqrt{Var(U)}} \sim N(0,1) \quad approximately
$$

 $\overline{(U)}$ ,  $df = rank(V)$ *or* equivalently,  $\chi^2_{FBAT} = \frac{C}{\text{var}(U)}$ ,  $df =$ 

 $(X_{ij} - E(X_{ij} | S_i))$  Can be thought of as residual of the "transmission" of parental genotype to offspring

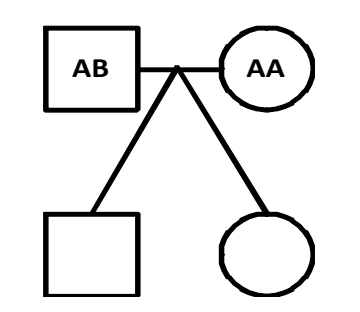

Mendel law of allele's inheritance:

*P(AA) = P(AB) = 0.5*

**= 0** , if both parents of *ij*th offspring are homozygous

- Transmissions from homozygous parents do not contribute to the test statistic (cf. Mendel Law)

# **Design**

- *<sup>N</sup>* independent "parents affected offspring" trios
- 1 bi-allelic marker to test:  $a_1$ ,  $a_2$

 ${a_1 = T | a_1/a_2}$ :  $a_1$  transmitted, given that parent's genotype is  $a_1/a_2$ 

 $P_{(1)(2)} =$  Probability ({ $a_1 = T | a_1/a_2$ })

 $n_{(1)(2)}$  = sample frequency of the event  $\{a_1 = T \mid a_1/a_2\}$ 

## **Hypotheses**

• H<sub>0</sub>: 
$$
p_{(1)(2)} = p_{(2)(1)} = 0.5
$$

(no linkage <u>or</u> no association)  $H_1: p_{(1)(2)} \neq p_{(2)(1)}$  (linkage <u>and</u> association)

## **Test Statistic (Mc Nemar)**

• 
$$
X_{Mc} = \frac{(n_{(1)(2)} - n_{(2)(1)})^2}{n_{(1)(2)} + n_{(2)(1)}} \sim \chi^2(df = 1)
$$
 under H<sub>0</sub>

under  $H_0$ 

# **TDT (likelihood version)**

## **Likelihood of data**

•  $L(\alpha) = p_{12}^{n_{12}} \times p_{21}^{n_{21}}$ 

 $log L(\alpha) = n_{12} \times log(p_{12}) + n_{21} \times log(p_{21})$ 

•  $\log L_0 = -\log(2) \times (n_{12} + n_{21})$  log-likelihood under the null hypothesis

## **Test Statistic (LRT)**

 $\mathbf{X} = 2 \times \max\{\log L(\alpha) - \log L_0\} \sim \chi^2(1df)$  under null hypothesis *p*

**X** is equivalent to the Mc Nemar statistic **X***Mc*

Advantage: **X** is more adequate for multi-marker generaisation than **X***Mc*

# **Types of association testing models**

### **Recruitment**

- Population-based, Case/Control
- Family-based (related individuals)

## **Nature of the phenotype**

- Qualitative, usually binary (affected / not affected)
- Quantitative

## **Type of genetic effect tested**

- Single-Marker effect
- Multi-Marker effect

## **Design**

- *<sup>N</sup>* independent "parents affected offspring" trios
- *K* multi-allelic markers to test simultaneously: L<sup>1</sup>, L<sup>2</sup>, ..., L<sup>K</sup> having respectively:  $l_1$ ,  $l_2$ , ...,  $l_K$  alleles

# **Detecting joint marker effect in family-based design** *Log-Likelihoods*

## LL of the data:

$$
\log L(\alpha^1, \alpha^2, ..., \alpha^K) = \sum_{S \neq S'} n_{SS'} \times \log(p_{SS'}) + \sum_{S \neq S'} (m_{SS'} - n_{SS'}) \times \log(1 - p_{SS'})
$$

- $m_{(ss')}$  = frequency of informative parents with respect to S and S'
- $n_{(ss)}^{\prime}$  = frequency of parents that have transmitted set S instead of S'
- $p_{(ss)}(s)$  = Pr(S Transmitted and S' Not Transmitted)

#### Under the null hypothesis of 50/50 risk:

$$
(p_{SS'}=1-p_{SS'}=0.5)
$$

$$
\log L_0 = -\log(2) \times \sum_{S \neq S'} m_{SS'}
$$

*The test statistic* "X"

## A likelihood Ratio based Test:

 $\mathbf{X} = 2 \times \max \{ \log L(\alpha^1, \alpha^2, ..., \alpha^K) - \log L_0 \} \sim \chi^2(\text{df})$  under Null Hypothesis

 $\bm{p}_{(ss)} = \bm{f}(\alpha^1, \alpha^2, ..., \alpha^k)$ **df** = **h**  $(l_1, l_2, ..., l_k)$ f, h depend on  $H_1$  (tested hypothesis)

Where 
$$
\alpha^i = \begin{pmatrix} \alpha^i_a \\ \vdots \\ \alpha^i_v \end{pmatrix}
$$

transmission intensities for each allele "a" at each locus *i* among heterozygous parents bearing the "a" allele.

# **Multiple Testing**

The principal Family-Wise Error Rate

Correction methods

- Bonferroni
- Benjamini & Hochberg method for controlling the FDR

## **The principal**

…

Suppose that we performed *m* independent tests corresponding to different alternative hypotheses  $H_1$ ,  $H_2$ , ...,  $H_m$  against the same null hypothesis  $H_0$ .

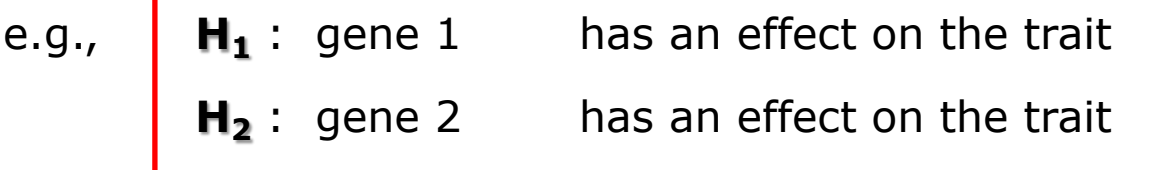

**H***<sup>m</sup>* : gene *m* has an effect on the trait

H<sub>0</sub> : any of the genes has an effect on the trait

## **The principal**

Testing each marker for association at a given error rate *α*

 $\Rightarrow$  Pr( $\mathbf{H}_i$  | H<sub>0</sub>) = probability to adopt hypothesis *i* given that H<sub>0</sub> is true =  $\alpha$ (the probability to **wrongly** find gene *i* positive for the test)

Increasing the number of genes tested increases probability to find at least one of the genes wrongly significant, only by chance due to many trials.

A natural way to correct this increase of the risk of false findings is to set a new error rate *α'* for each gene such that the probability to have at least one false finding is *α*. Testing *m* genes at error rate *α'* Û testing a single gene at error rate *α*.

**How to obtained** *α'* **?**

## **Family Wise Error Rate** (**FWER**) or "Genome-wide Significance Level":

Is the probability to obtain at least one false positive (**FP**) result, and is conventionally expected to be equal to 0.05.

i.e.,  $FWER = 1 - Pr(0$  false positive  $| H_0 \rangle$ 

If *α'* is the probability for each single test to be found positive wrongly,

then,  $Pr(O FP | H_0) = P(H_1 \text{ not FP}, H_2 \text{ not FP}, ... , H_m \text{ not FP} | H_0)$ 

= 
$$
(1 - \alpha'') \times (1 - \alpha'') \times ... \times (1 - \alpha'')
$$
  
=  $(1 - \alpha')^{m}$ 

Then, 
$$
FWER = 1 - (1 - \alpha^2)^m
$$
  
\n $\leq \max(m \alpha^2, 1).$   
\nThen,  $\alpha^2 = 1 - (1 - FWER)^{1/m}$   
\n $\alpha = 0.05$   
\nTarget threshold

## **Bonferroni correction of p-values**

*α'* is obtained as followed:

$$
\alpha = P(H_1 \text{ or } H_2, \text{ or } ... \text{ or } H_m | H_0)
$$
  
= P(H\_1 | H\_0) + ... + P(H\_m | H\_0)  
= \alpha' + ... + \alpha'  
= m \times \alpha'

as  $H_1$ ,  $H_2$ , ...,  $H_m$  are independent

Then, *α'* = *α*/*m*.

# **Bonferroni method**

#### **Bonferroni correction of p-values**

A good approximation of Family-Wise Error Rate (FWER)

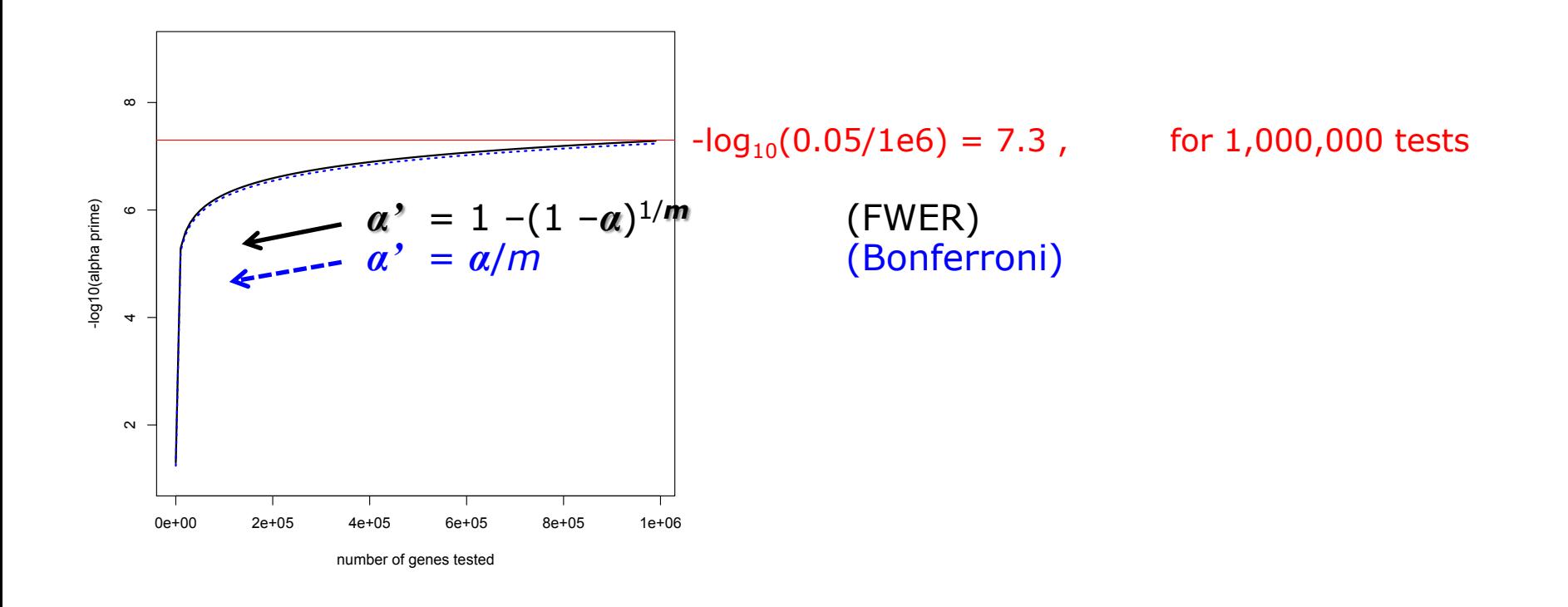

After performing the *m* tests as described above, suppose that *P* are declared positive and **N** as negative, but in reality  $m_1$  are positive and  $m_0$  are negative as summarized here:

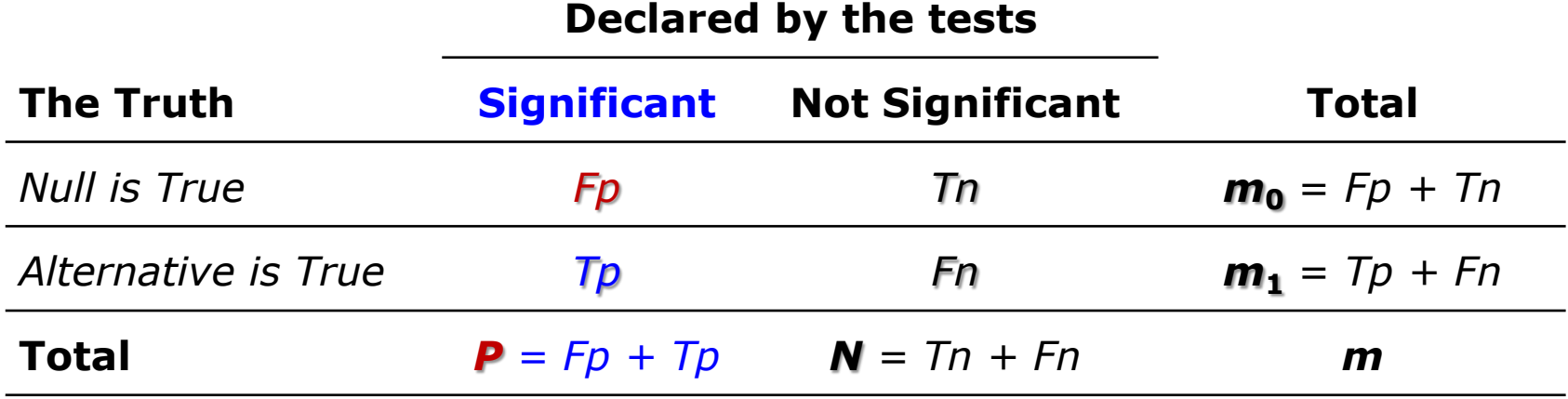

The FDR method provides a control of error rate with a straightforward interpretability by setting a false discovery rate that satisfy the following condition:

$$
\mathbf{E}\!\left(\frac{Fp}{P} \mid P > 0\right) \leq FDR
$$

i.e., given that we obtain a non null number of positive tests, the expectation of error rate which is *Fp*/*P* has to be lower than the FDR. Conventionally *FDR* is set to 0.05

The weak control of FDR (Benjamini and Hochberg 1995) follow these three steps:

- § Order the P-values from the lowest to the highest  $P_{(1)} \leq P_{(2)} \leq ... \leq P_{(m)}$
- § Find the highest rank *k* (denoted *k\**) that satisfy P(*k*) ≤ *k*×*α*/*m*
- § If *k\** exists, adopt all hypotheses corresponding to  $P_{(1)}$ , ...,  $P_{(k^*)}$

Equivalently, we can calculate adjusted (or corrected) FDR's P-values  $(P^*)$ . Order the P-value:  $P_{(1)} \leq P_{(2)} \leq ... \leq P_{(m)}$ and follow these steps:

$$
\bullet \quad \mathsf{P}^*_{(m)} \quad = \mathsf{P}_{(m)}
$$

...

$$
P^*(m-1) = \min \{P^*(m) : P_{(m-1)} \times m/(m-1)\}
$$

$$
\bullet \quad P^*(m-2) = \min \{ P^*(m-1) : P_{(m-2)} \times m/(m-2) \}
$$

$$
\bullet \quad P^*_{(1)} = \min\{P^*_{(2)} \; ; \; P_{(1)} \times m\}.
$$

For example *m*=10 tests and *α*=0.05 with following raw P-values:

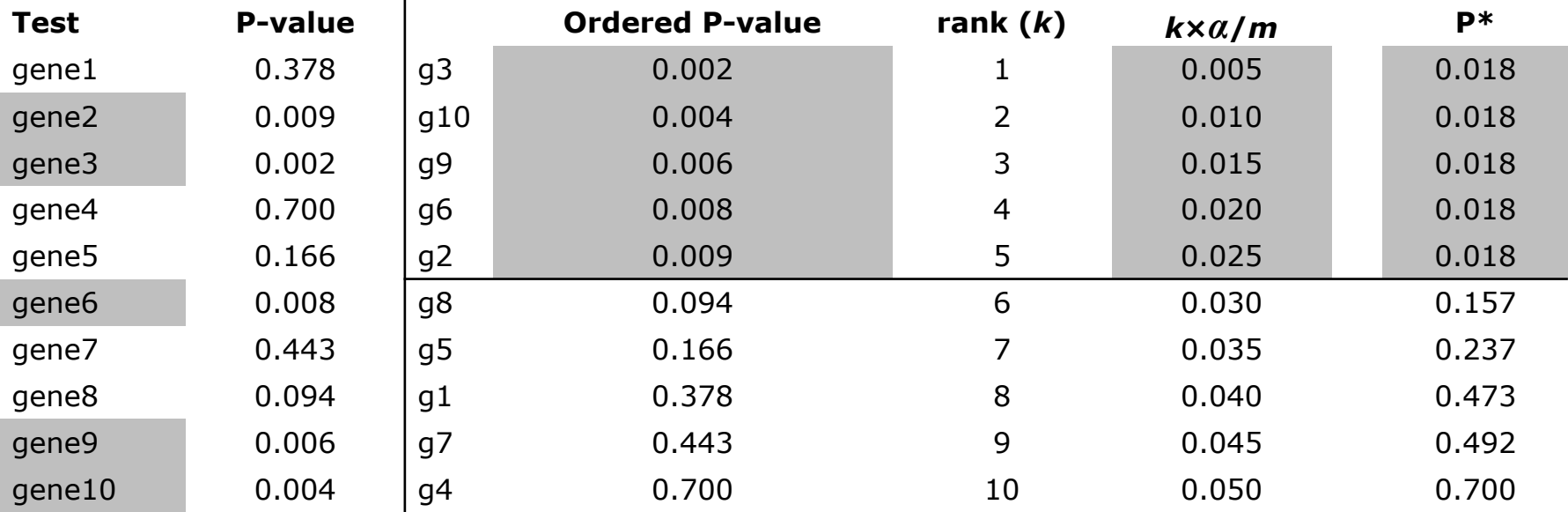

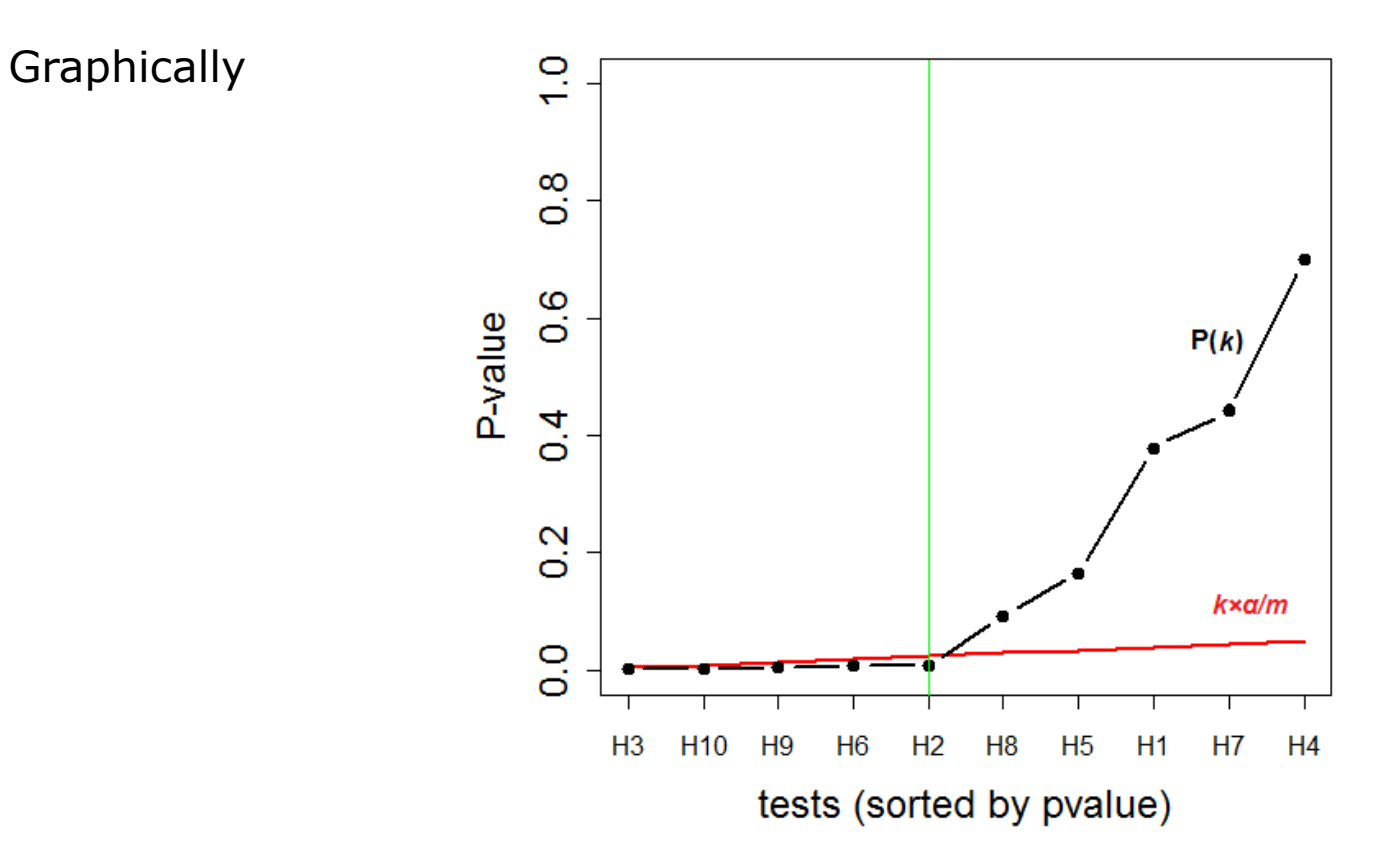

# **Bonferroni vs FDR**

## **Bonferroni:**

- Simple to compute
- § Less consistent if the *m* tests are not really independent, could be the case in genome wide studies due to linkage disequilibrium.
- § Conservative (number of false positive (*Fp*) is evaluated with respect to the total number of tests (*m*)
- § Not always appropriate for genetic studies where many genes are often involved

# **FDR:**

§ Acceptable way of controlling the inflation of *Fp* in context of genetic studies, considering the expected number of false positive among the *P* tests declared positive only, instead of referring to all the *m* tests.

# **Population stratification**

# **Definition**

"Population stratification" = population structure

Spurious association due to:

- Systematic difference in allele frequencies between sub-populations ...
- … can be due to different ancestry

## **To visualize:**

PCA

## **To correct:**

- Genomic Control
- Regression on Principal Components of PCA

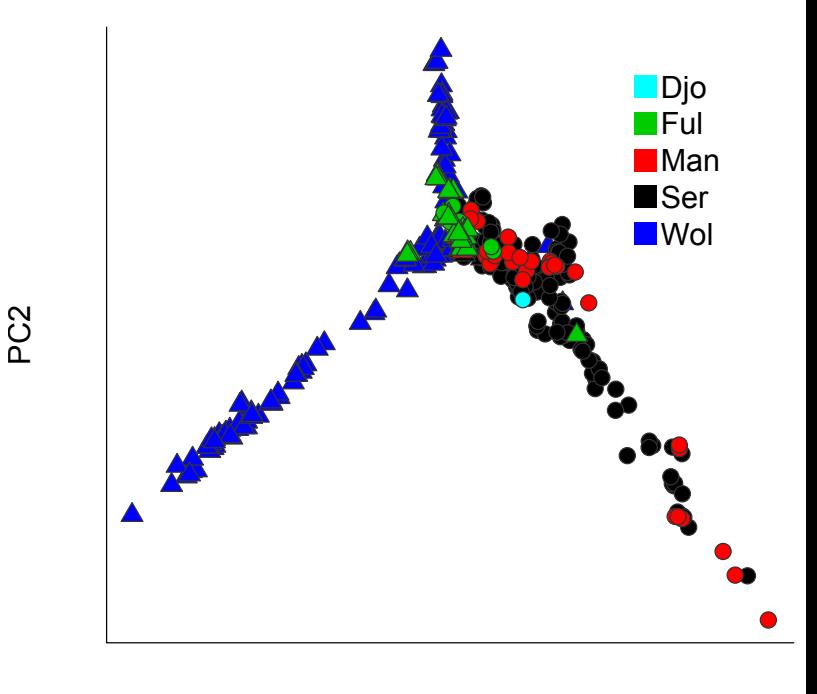

PC1

# **Graphical representation of results**

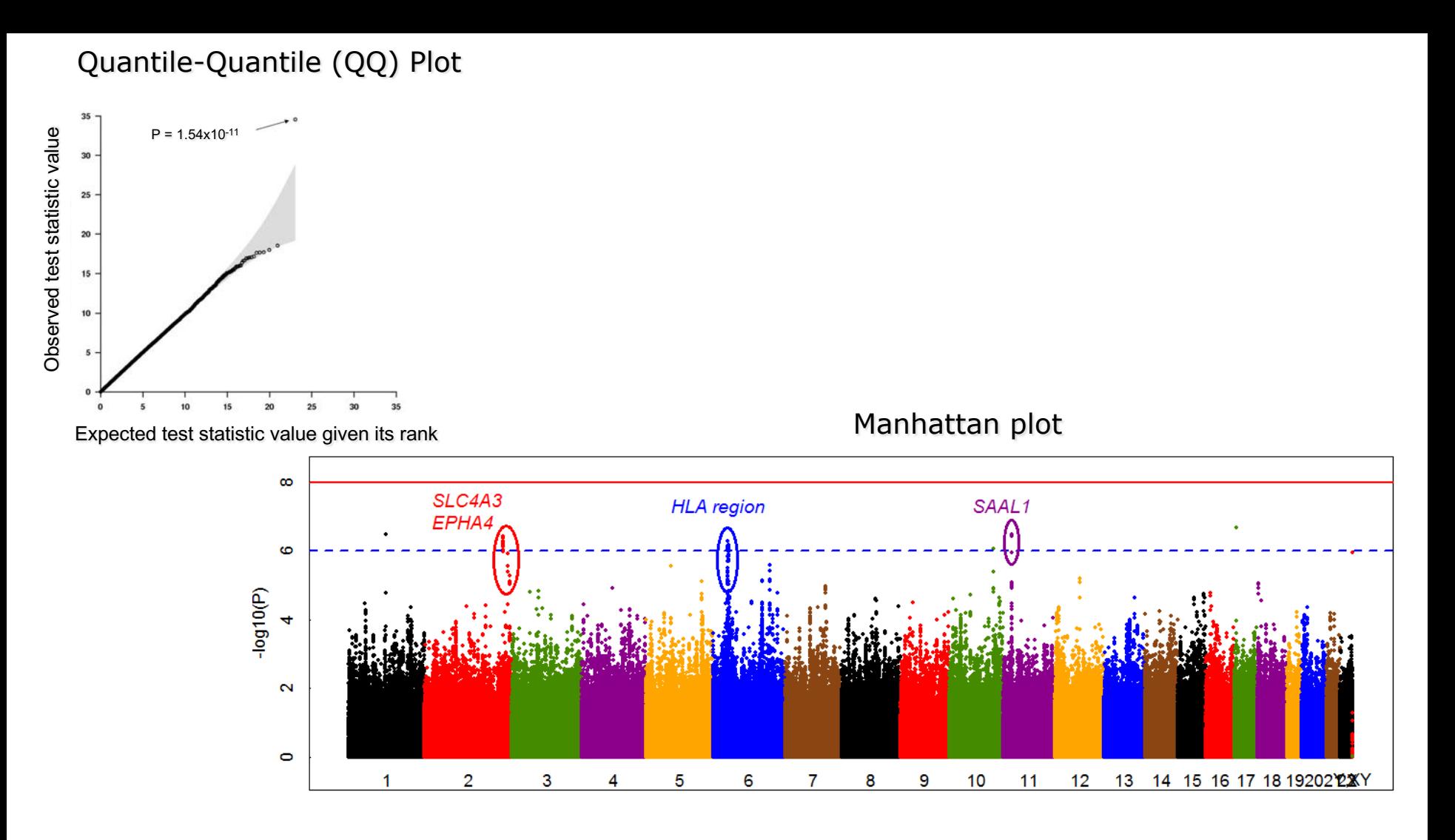

# **Graphical representation of results**

#### Manhattan plot

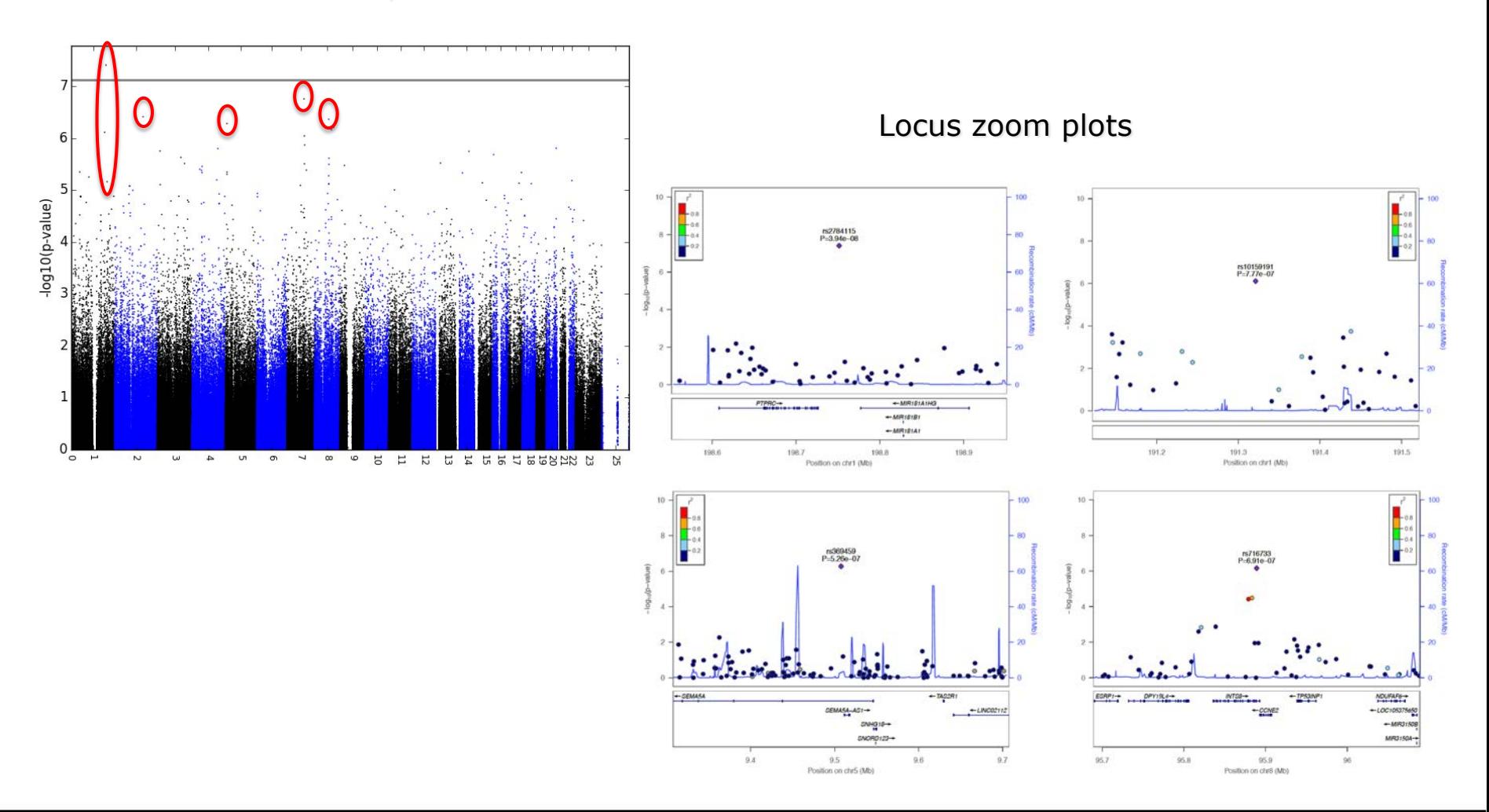

# **Table representation of results**

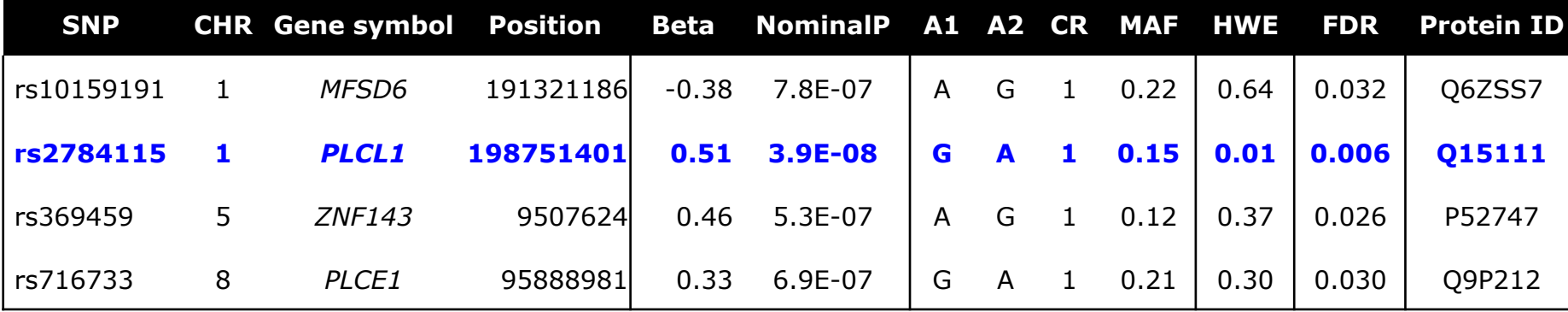

# **Tools used for GWAS testing**

- **Plink**
- **GCTA**
- **R Bioconductor** libraries (availability of set of packages for GWAS: e.g., "GWASTools", "SNPRelate", "gdsfmt", and for graphical representation)

GWAS results are generally exported in tabulated files, and merging with:

- **SNPs QC files (containing MAF, Call rate, HWE test, ...)**
- **Annotation files**
- Usual file formats: **.tsv**, **.xlsx**, **etc...**
- Use of programming software (**like R**) **to explore large results files**

# **Thanks**

**for your attention**

# **QUESTIONS ?**